## **A l'attention des étudiants Master toutes options Comment envoyer les copies réponses d'examen par mail.**

**1)** Utilisez un mail avec votre nom et prénom Exemple : Benahmed.yacine@.................. (Gmail, yahoo etc.).

**2)** Dans le cadre **Nouveau message**

**À** [m.naoun@univ-batna2.dz](mailto:m.naoun@univ-batna2.dz) **Objet** : Nom prénom spécialité (de l'étudiant)

## Appuyez sur (**Joindre des fichiers**)

(Le fichier est enregistré sous cette forme)

Nom prénom spécialité.Docx (ou pdf)

## **Envoyer**

**3)** Dans votre copie réponse en entête inscrivez votre nom, prénom, spécialité et email.

Exemple :

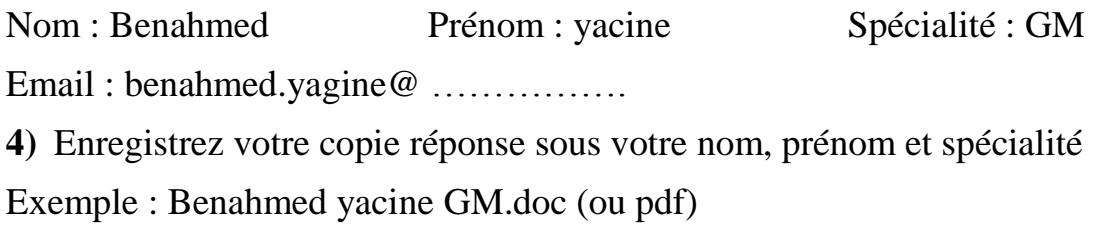

## **En cas de difficultés ou d'incompréhension veuillez contacter l'enseignant Mahiedine Naoun bien avant l'examen.**